# **Design and Implementation of Virtual Warehouse System for Surveying and Mapping Data Archives**

## **Jinzhou Zhang**

Surveying and Mapping Archives of Yunnan Province (Yunnan Basic Geographic Information Center), Kunming, Yunnan, 650034, China

#### **Abstract**

With the rapid development of surveying and mapping science and geographic information industry, the types and quantity of surveying and mapping data archives are becoming more and more abundant and perfect, and at the same time, higher requirements are put forward for the management of surveying and mapping data archives. Therefore, the construction of the virtual warehouse system of surveying and mapping data archives is necessary. Based on the actual situation, the paper discusses the overall design and related functions of the virtual warehouse for surveying and mapping data files.

#### **Keywords**

surveying and mapping data file; virtual warehouse; design

# 测绘资料档案虚拟库房系统的设计与实现

# 张劲舟

云南省测绘资料档案馆 (云南省基础地理信息中心),中国·云南昆明 650034

## 摘 要

随着测绘科学、地理信息产业的飞速发展,测绘资料档案的种类和数量也日益丰富和完善,同时也给测绘资料档案管理提出 了更高的要求。因此,测绘资料档案虚拟库房系统的建设是必要的。论文结合实际,重点阐述了测绘资料档案虚拟库房的总 体设计和相关功能。

#### 关键词

测绘资料档案;虚拟库房;设计

# 1 引言

测绘资料档案是中国测绘工作发展的历史见证,是测绘 文化的历史沉淀,是国家宝贵的财富,更是政府管理、资源 规划、科教文化、外交发展和国防建设不可或缺的地理信息 资源。随着科技的飞速发展, 地理信息产业的壮大, 测绘资 料档案的管理工作也必须适应这一新的形势。目前,许多地 方完成了档案管理系统的建设,但基本只是完成了对档案著 录项和档案电子数据的管理,对成果分发、借阅、销毁的流 程梳理,对库房实体档案资料的管理基本没有涉及。测绘资 料档案虚拟库房管理系统的建设,就是针对档案实体档案资 料而设计,利用当前先进的三维虚拟现实技术按照档案馆库 房现场设施的外观和布置,在三维虚拟空间中建立档案馆库 房的虚拟场景,实现对各个档案库房、档案柜等设施和档案 数据进行动态管理与维护以及库房、档案柜的虚拟布置与管 理、库柜、档案迁移规划功能,最终实现实体档案、虚拟档 案的统一化管理,提升档案馆库房管理和服务水平,更好地 服务于用户。

# 2 测绘资料档案虚拟库房系统的总体设计

# 2.1 总体技术路线

为了呈现出逼真的效果,有身临其境的感受,必须对虚 拟环境中的各类元素进行完美的构建。因此,在视觉场景中 建立既逼真又合理的三维模型,也成为虚拟现实效果可否令 人满意的基础。虚拟库房系统结合了虚拟现实技术,模拟出 一个逼真的档案库室内设施环境,建立档案管理的三维空间 信息系统,实现档案高效运行和管理,具体应用在以下几点。

#### 2.1.1 信息数字化

这是系统的基础,就是对档案信息进行数字化入库,有 效实现档案信息诸如文字、声音、图形、图像等多媒体档案 信息的数字化。

#### 2.1.2 档案馆场景及道具的虚拟仿真

运用虚拟现实可以对档案馆场景及道具进行三维建模, 建立与现实一致的三维虚拟档案馆,通过计算机便可实现对 档案馆的管理和访问。

#### 2.1.3 对档案信息的实时互操作

虚拟现实技术的核心的特征就是交互性。档案馆信息通 过数字化后,不仅可以为用户的访问、存储和处理提供了极 大地便捷,还获得了更多的应用潜力。在三维虚拟档案馆中, 可以如同访问现实中的档案馆一样,穿梭于不同的档案库房, 对档案文件进行翻阅。

## 2.2 总体框架

测绘资料档案虚拟库房系统基于 OAIS 标准,采用 GIS 和真三维虚拟仿真等技术,以 B/S 架构开发, 利用 Flash 三 维表现插件,实现在 IE 浏览器上的三维浏览,提供基于网络 的三维库房漫游和日常管理功能,实现虚拟库房的可视化管 理、数字与实体档案的在线管理以及档案业务"进管出"的 一体化管理。系统主要由运行支撑层、数据层、服务层、应 用层四个部分组成。

## 2.3 关键技术

#### 2.3.1 基于图形化的虚拟库房管理

构建图形化虚拟库房,辅助档案管理员进行实物管理, 方便实物的借阅及查找,提升测绘档案查询业务响应能力。 提供实体资料档案图形化管理功能,通过计算机模拟档案馆 库房界面,快速查找档案所在库房位置,确定档案的存储情 况及馆藏状态。虚拟实物库房,以电子"卷""件"等为单 位,实现同实物档案的"卷""件"关联,做到调阅、清点、 鉴定和销毁等实物管理里工作的自动化。这种库房管理方式, 查询过程简单快捷,可随时打印库房图,使档案管理员对实 体档案的获取更加快捷、方便、及时,提高工作效率,同时 大大降低档案管理成本。

## 2.3.2 库房三维漫游技术

采用虚拟现实 (Virtual Reality,VR) 技术实现库房的沉浸 式三维漫游,结合后台数据库,动态加载档案盒和档案标签,

真实再现库房现状,方便库房管理员随时掌握库房动态。同时, 通过索取号与档号的关联,可实时查看库房档案详情。

## 2.3.3 智能调架与规划技术

结合档案库房日常管理中档案库房整理和大批档案上架 需求,系统参照集装箱算法,根据档案装具所占空间大小以 及档案摆放规则,与档案柜单元长宽高匹配,通过科学计算 给出最优调架规划方案,供库房管理员参考,大大减轻库房 管理员工作压力,同时也能更好地利用库房的剩余空间。

## 3 测绘资料档案虚拟库房系统的功能模块

以档案库现场拍摄数据为基础,分析档案管理业务流程, 建立虚拟三维档案室内模型和人机互动关系,建立现有档案 的三维管理系统及档案室规划系统,充分利用档案数据库、 库架数据库的数据,获取档案管理信息,综合运用虚拟现实 技术的特点和优势,以现代档案管理理念为基础,建立科学、 先进、实用的虚拟三维档案管理系统。最终结合我馆的业务 需求分析,将系统分为五大业务模块 [1]。

## 3.1 三维库房

三维库房为档案馆视图和库房视图,档展示整个库房结 构和库房档案摆放信息, 以目录树的形式宏观展示档案资料 馆内所有楼层、库房、柜架的结构。如图 1 所示,三维模型 动画中,在每层中有库房分布的地点和放置热点,与三维库 房进行关联,每个库房或柜架级别节点,都和三维模型界面 相关联,系统可动态调用所选节点库房(柜架)的三维模型 界面。

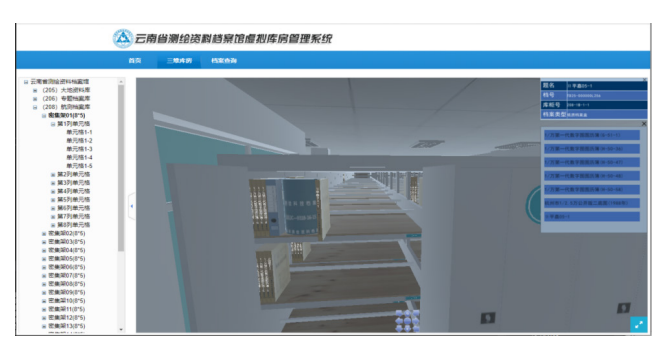

#### 图 1 档案馆虚拟库房管理系统

#### 3.2 档案查询

档案查询是根据云南省测绘资料档案馆的需要分为智能 查询和精确查询两种。

#### 3.2.1 智能查询

通过档案类型选择、关键字模糊匹配获取所需要查询的

档案列表。在查询结果中,选中单个档案可快速定位所在库 房三维场景的位置。查询结果导出、打印。查询结果按库房、 密集架、三维 3 级展示, 效果类似档案统计模块。

## 3.2.2 精确查询

通过输入档案号、索取号和入馆单号进行精确查询。点 击查询结果可快速跳转到对应的三维虚拟库房,同时定位到 所选档案的存放位置 [2]。

#### 3.3 档案上架

根据档案上架现状,分为未上架、待确认和已上架三种 状态。其中未上架指还没有存放于档案柜,也没有分配到索 取号;待确认指已经分配到索取号,并且档案已经存放到档 案柜中,但还没有通过核查员核 查,并且该档案存放位置与分配的索取号一致。

## 3.4 档案调架

在库房档案的日常维护过程中,有时会遇到档案整理, 如为了腾出空间,需要将库房中的某几个单元格的档案搬到 同一个库房的另外一个位置,或者搬到另外一个库房。为了 解决这个应用,系统提供档案调架功能,系统通过档案装具 所占的空间大小与调入单元进行匹配,并最终给出对应的调 架方案,如图 2 所示。

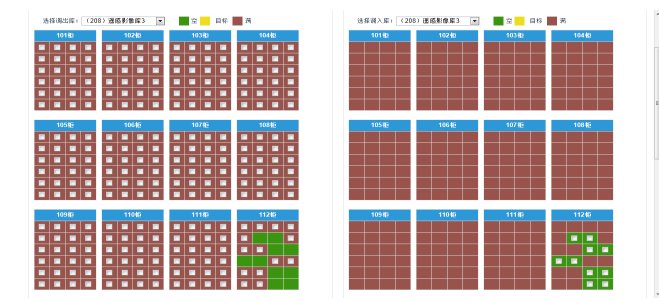

图 2 档案调架示意图

#### 3.5 档案统计

档案统计为了直观的了解库房的现状,系统提供了库房 空置率、进馆量、借阅量、销毁量等信息统计展示页面, 如 图 3 所示,通过图表方式直观的展示在某一个时间段内库房 的现状信息 [3]。

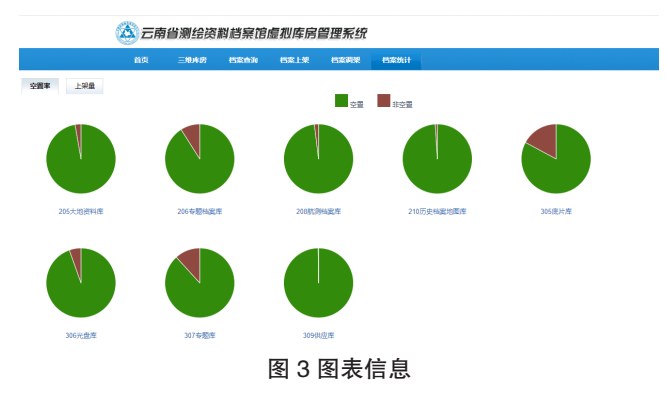

# 4 结语

测绘资料档案的种类和数量随着社会的发展而快速增 加,这要求档案管理模式向快速、高效、可靠、便捷的方式转变。 测绘资料档案虚拟库房系统的建设,一方面减轻了档案管理 人员的工作压力,另一方面也利用了计算机的高速检索技术, 实现档案的快速查询、精准定位,从而大大提升了档案馆的 服务水平。

# 参考文献

- [1] 黄石明 . 测绘档案资料馆虚拟库房管理系统研究与开发 [D]. 南昌 : 江西师范大学 ,2016.
- [2] 张磊 , 孙海萍 . 江苏省测绘地理信息档案管理系统的设计与实现 [J]. 现代测绘 ,2019(03):52-54.
- [3] 李晓 . 初探勘察测绘科技档案管理系统设计与实现 [J]. 中小企业 管理与科技 ,2016(11):160-161.